## **Kodi**

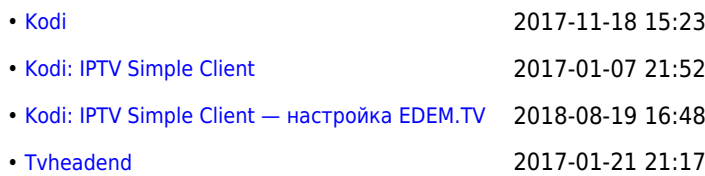

From: <http://sysadminmosaic.ru/> - **Мозаика системного администрирования**

Permanent link: **<http://sysadminmosaic.ru/tag/kodi>**

Last update: **2017-02-23 18:45**

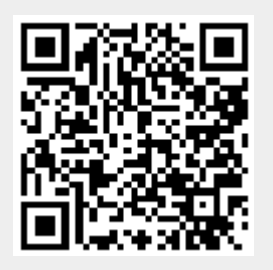